# **Redmine - Feature #33589**

## **How to install and configure Sidekiq as queuing backend**

2020-06-13 17:29 - Marius BĂLTEANU

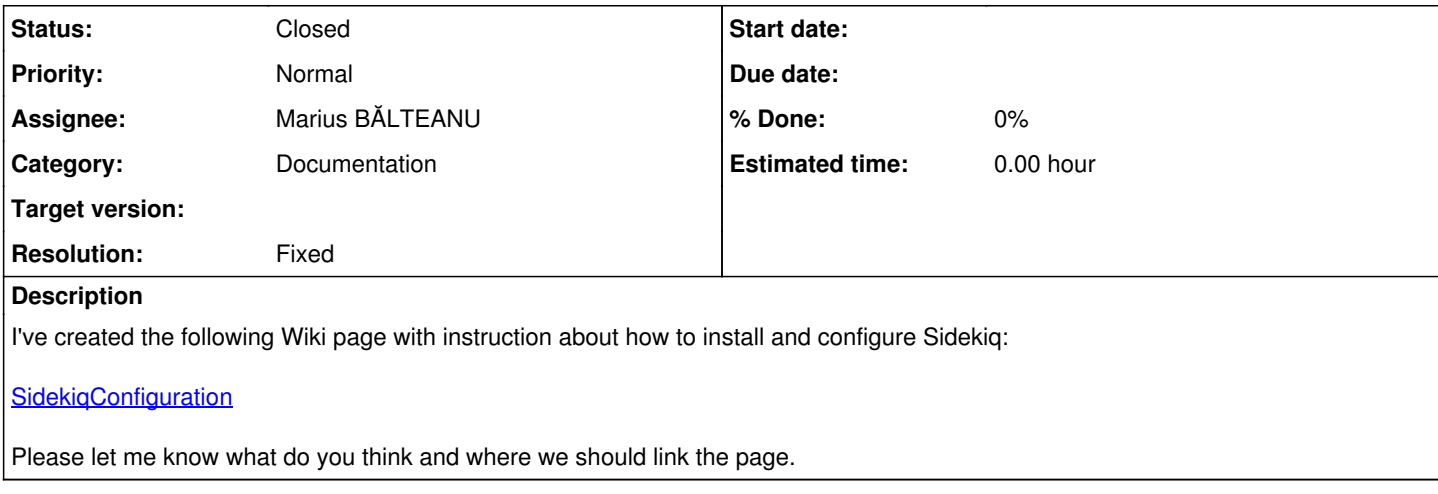

## **History**

## **#1 - 2020-06-13 18:25 - Marius BĂLTEANU**

*- Description updated*

## **#2 - 2020-06-13 19:06 - pasquale [:dedalus]**

Hi Marius, I read the wiki and it is really well documented. Thanks!

## **#3 - 2020-06-15 06:28 - Bernhard Rohloff**

Very cool! Thank you for sharing this. I'll can't wait to give it a try. :-)

## **#4 - 2020-06-15 07:39 - Mischa The Evil**

I think this is a good *howto* for setting up these components. I suggest to categorize and link it as such.

Maybe beyond the intended scope of this issue, but I think we also need some short mentions under [RedmineInstall#Optional-components](https://www.redmine.org/projects/redmine/wiki/RedmineInstall#Optional-components) and [RedmineInstall#Optional-dependencies,](https://www.redmine.org/projects/redmine/wiki/RedmineInstall#Optional-dependencies) and a short description under [RedmineInstall#Configuration](https://www.redmine.org/projects/redmine/wiki/RedmineInstall#Configuration) with a link to a separate wiki page which should contain a (more) generic, more detailed description of (the handling of) background jobs in Redmine specific (e.g. what is handled by background jobs [also thinking about proposed [#31076](https://www.redmine.org/issues/31076) here]) and Rails in general (how does Redmine relate to Rails in this area [via ActiveMailer, ActiveJob, Queues/QueueAdapters, 3rd-party queuing backends]). This should not be tied specifically to persistent, 3rd-party queuing backends, also the default in-process queuing implementation needs some coverage (see e.g. [#31939](https://www.redmine.org/issues/31939), [#31957\)](https://www.redmine.org/issues/31957). Additionally, some info for plugin developers would be nice too.

## **#5 - 2020-10-08 04:27 - Connie Nielsen**

SPAM Message (Bernhard Rohloff)

## **#6 - 2020-11-18 09:16 - David Doležal**

Is it possible to solve it under Windows-server? My configuration of Redmine:

Environment: Redmine version 4.1.1.stable Ruby version 2.6.6-p146 (2020-03-31) [x64-mingw32] Rails version 5.2.4.2 Environment production Database adapter Mysql2 Mailer queue ActiveJob::QueueAdapters::AsyncAdapter Mailer delivery smtp

## **#7 - 2020-11-25 14:43 - David Doležal**

David Doležal wrote:

Is it possible to solve it under Windows-server? My configuration of Redmine:

Environment: Redmine version 4.1.1.stable

Ruby version 2.6.6-p146 (2020-03-31) [x64-mingw32] Rails version 5.2.4.2 Environment production Database adapter Mysql2 Mailer queue ActiveJob::QueueAdapters::AsyncAdapter Mailer delivery smtp

My problem was diffrent. It was in connector on SMTP server, where was set low limit emails per minute from IP address. So simple! It works with Async and SuckerPunch. So I think it will work with Sidekiq too.

#### **#8 - 2024-01-29 18:18 - Marius BĂLTEANU**

- *Status changed from New to Closed*
- *Target version deleted (Candidate for next major release)*
- *Resolution set to Fixed*

Mischa The Evil wrote in [#note-4](#page--1-0):

I think this is a good *howto* for setting up these components. I suggest to categorize and link it as such.

Maybe beyond the intended scope of this issue, but I think we also need some short mentions under [RedmineInstall#Optional-components](https://www.redmine.org/projects/redmine/wiki/RedmineInstall#Optional-components) and [RedmineInstall#Optional-dependencies,](https://www.redmine.org/projects/redmine/wiki/RedmineInstall#Optional-dependencies) and a short description under [RedmineInstall#Configuration](https://www.redmine.org/projects/redmine/wiki/RedmineInstall#Configuration) with a link to a separate wiki page which should contain a (more) generic, more detailed description of (the handling of) background jobs in Redmine specific (e.g. what is handled by background jobs [also thinking about proposed [#31076](https://www.redmine.org/issues/31076) here]) and Rails in general (how does Redmine relate to Rails in this area [via ActiveMailer, ActiveJob, Queues/QueueAdapters, 3rd-party queuing backends]). This should not be tied specifically to persistent, 3rd-party queuing backends, also the default in-process queuing implementation needs some coverage (see e.g. [#31939](https://www.redmine.org/issues/31939), [#31957](https://www.redmine.org/issues/31957)). Additionally, some info for plugin developers would be nice too.

For now I made only the short mentions and I've linked the page to [RedmineInstall](https://www.redmine.org/projects/redmine/wiki/RedmineInstall). For the rest of the requirements, we should open a new issue.

#### **#9 - 2024-08-29 11:42 - Renaud GOSSE**

Hello

Thank you for your tutorial, it was not working on my side, the mails were not sent: I ran into this [issue #69656](https://www.redmine.org/boards/2/topics/69656) and this solved the problem, now the command to run sidekiq is :

bundle exec sidekiq -q default -q mailers

Also I used **Valkey** instead of Redis and it worked directly without configuration

Cheers !